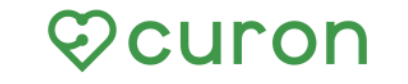

オンライン診療アプリ クロン

# ヽオンライン診療をはじめよう/

## オンライン診療とは

#### オンライン診療とは、国が認めた正規の診察です。

予約から問診、診察、処方、決済までインターネット上で行なう診療方法です。 対面診療と組み合わせることなどを条件に、一部保険適用で行なうことができる、 厚生労働省が認めた正規の診察方法です。

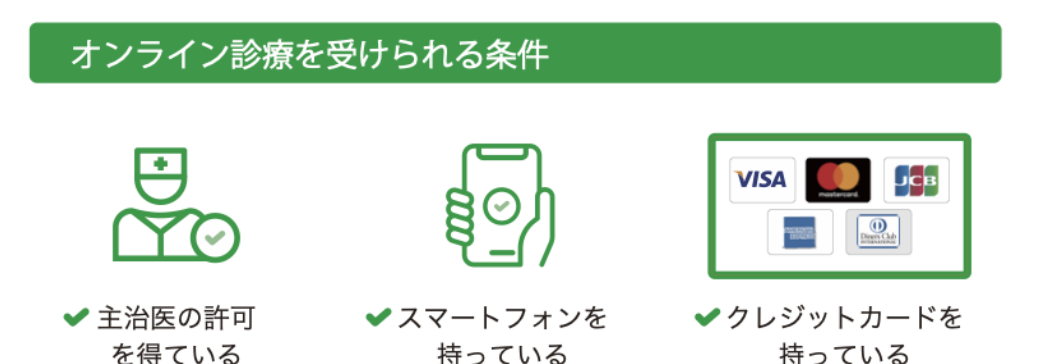

### 利用料金

アプリ利用料:診察1回につき330円 (税込)

※アプリを利用した受診の際にかかる費用です。

相談費用 30分迄...11,000円(税込) 延長30分毎...5.500円(税込)加算します。

別途【情報通信料】1回につき 1.650円(税込)

### クロンを使ったオンライン診療のながれ

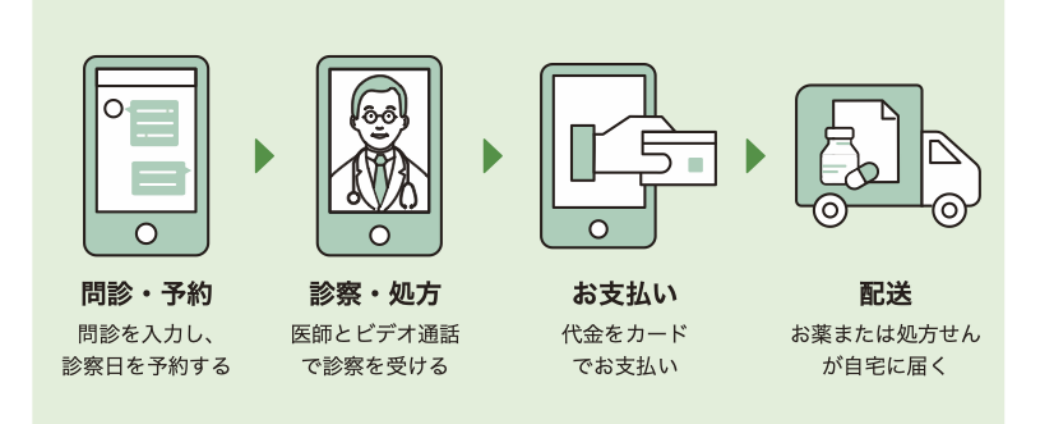

※イラスト画像はイメージです。

#### 個人情報などのセキュリティ対策は万全です。

オンライン診療サービス「クロン」を運営する株式会社 MICIN は、 情報セキュリティに関する国際標準規格「ISO27001」の認証を取 得しています。

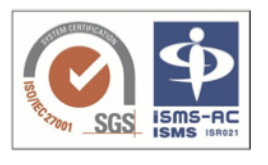

また、「クロン」は国が定める医療情報安全管理関連ガイドライン に準拠して開発・構築されています。

#### クロンに関するお問い合わせ

**MISUPPORT@CUron.co** (対応時間: 平日 10:00~18:00) 患者さまサポートダイヤル: 0120-054-960 (対応時間: 平日 10:00~18:00) 開発・運営:株式会社 MICIN 東京都千代田区大手町 2-6-2 日本ビル 13F

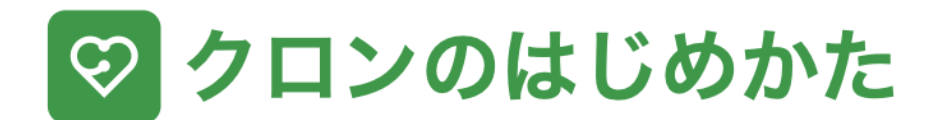

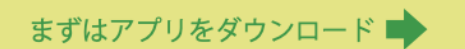

お持ちの iPhone または Android スマートフォンで QR コードを読み取り、アプリをダウンロードします。

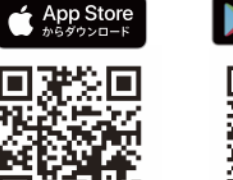

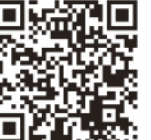

**Google Play** で手に入れよう

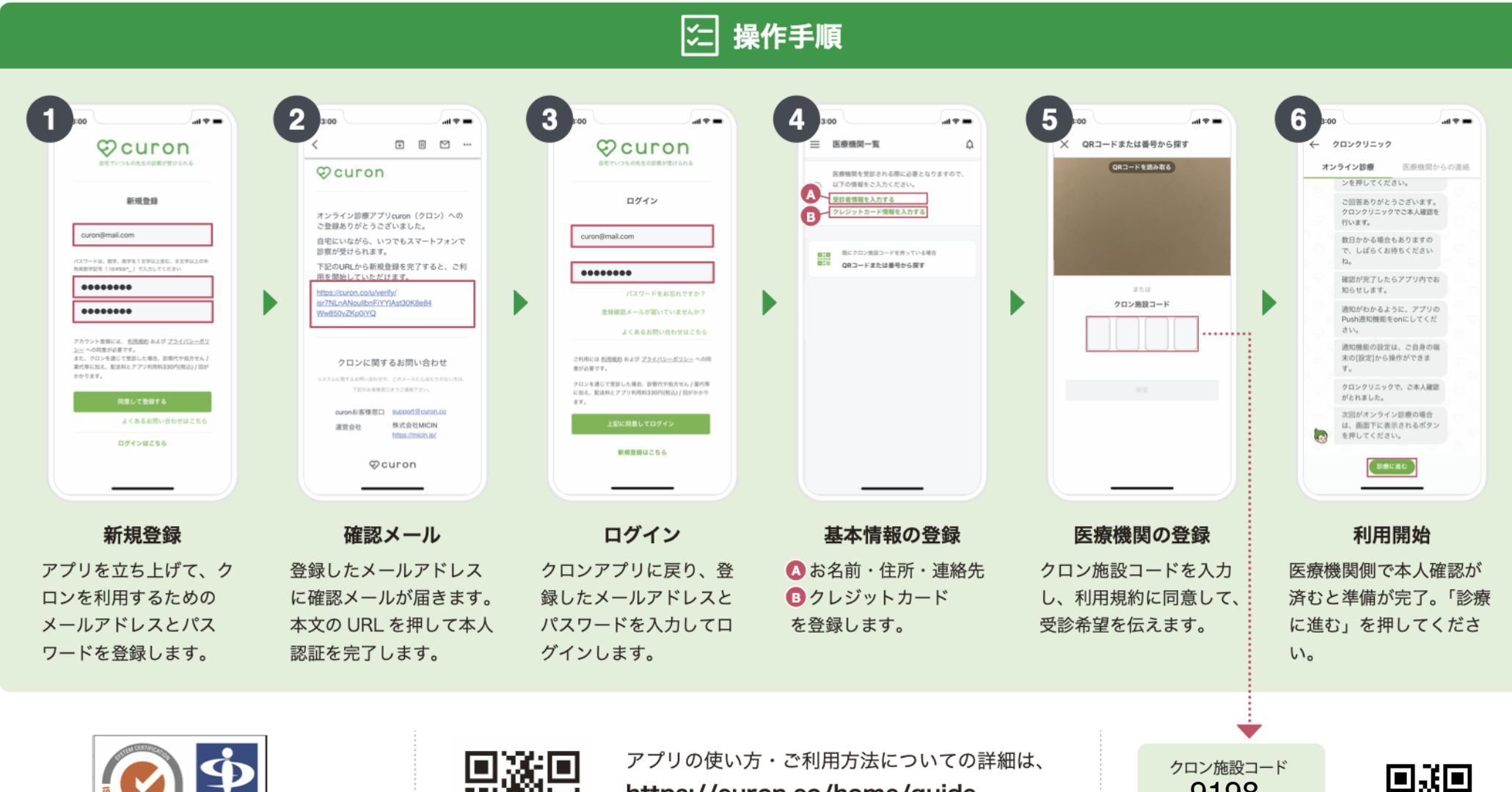

#### 個人情報やカード情報などセキュリティ対策は万全 の体制で整備しておりますのでご安心ください。

SGS

isms-AC

**ISMS** ISP

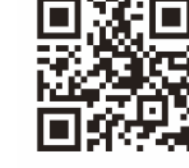

# https://curon.co/home/guide (左の QR コードを読み取るとアクセスできます) をご覧ください。

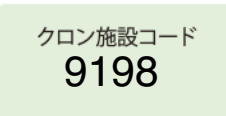

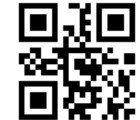

医療機関を登録する際に こちらを入力してください。

# curon - 操 作 案 内 -

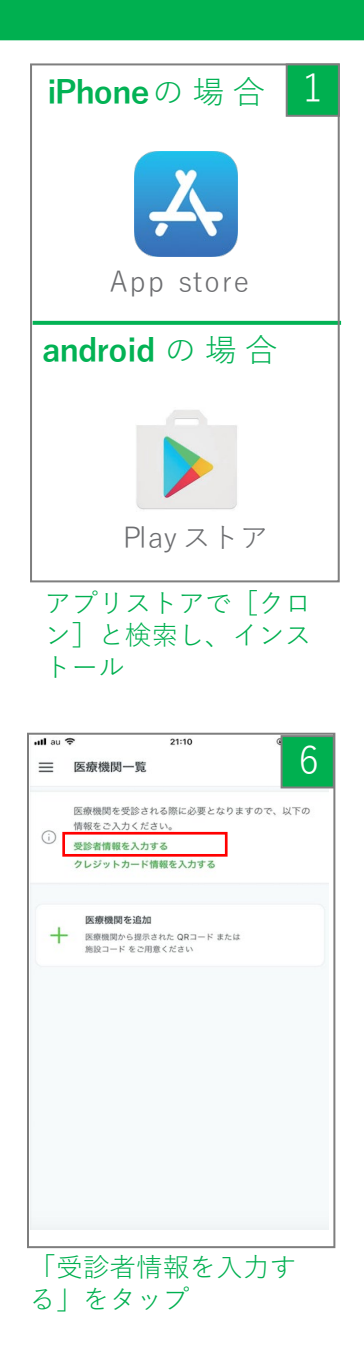

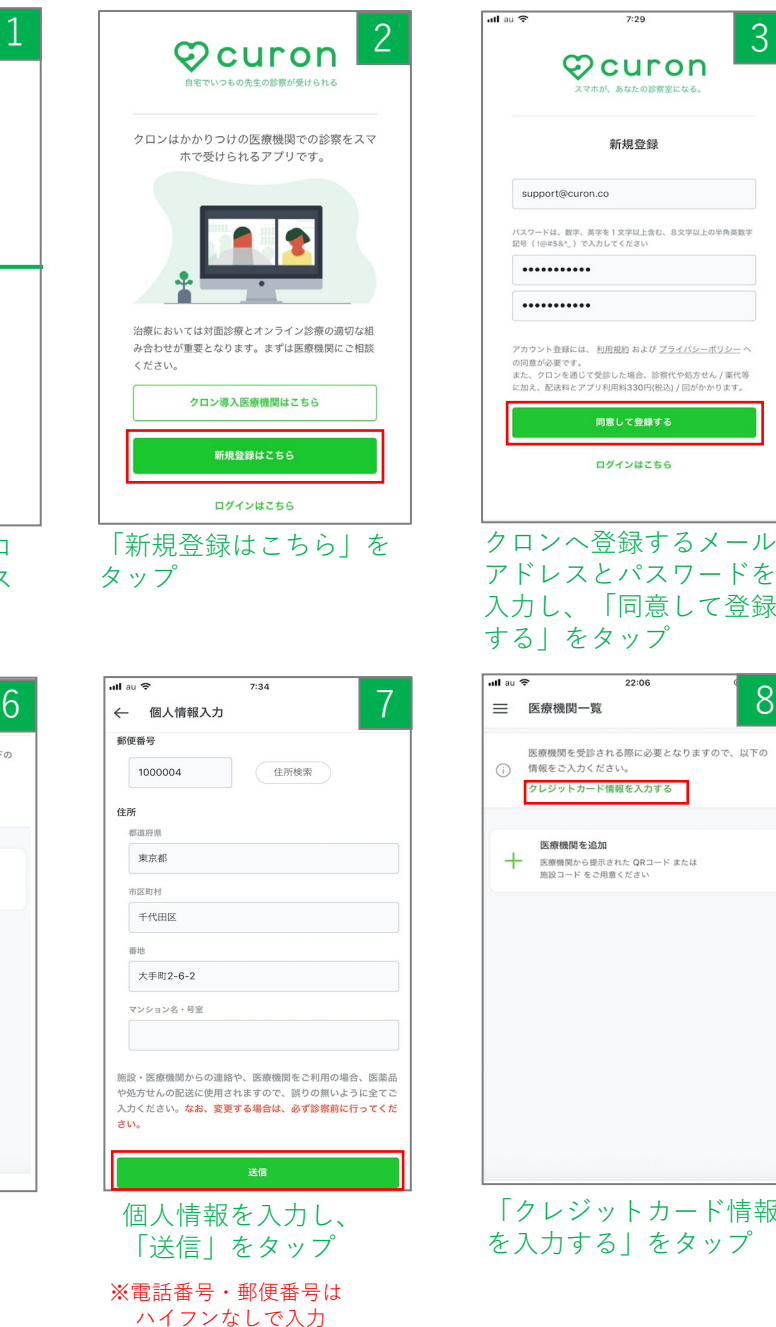

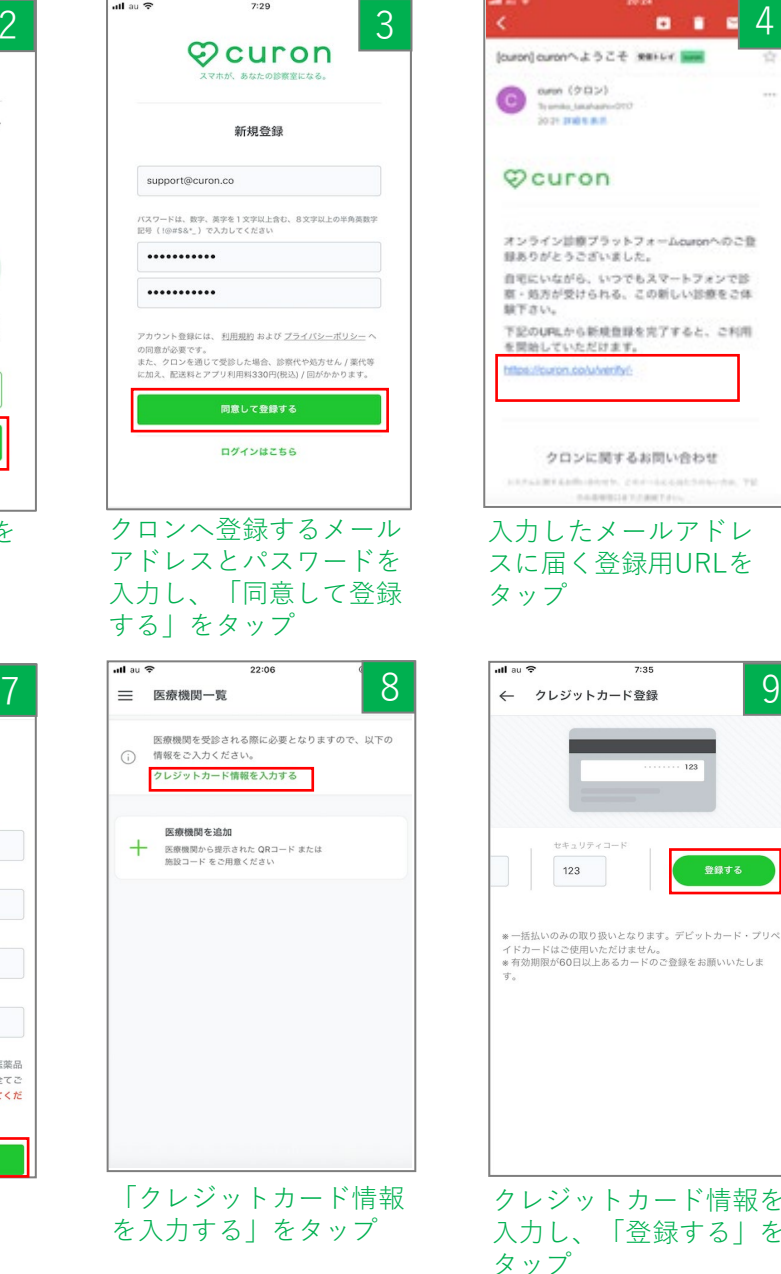

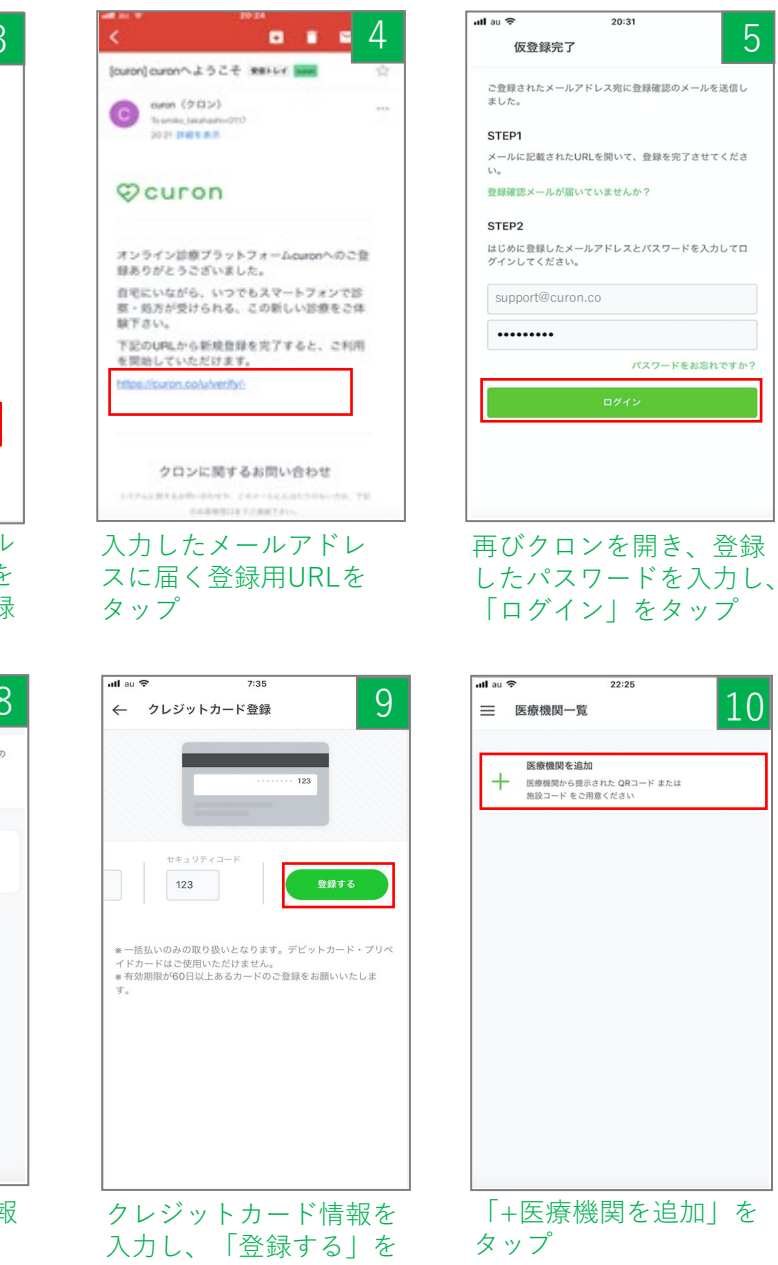

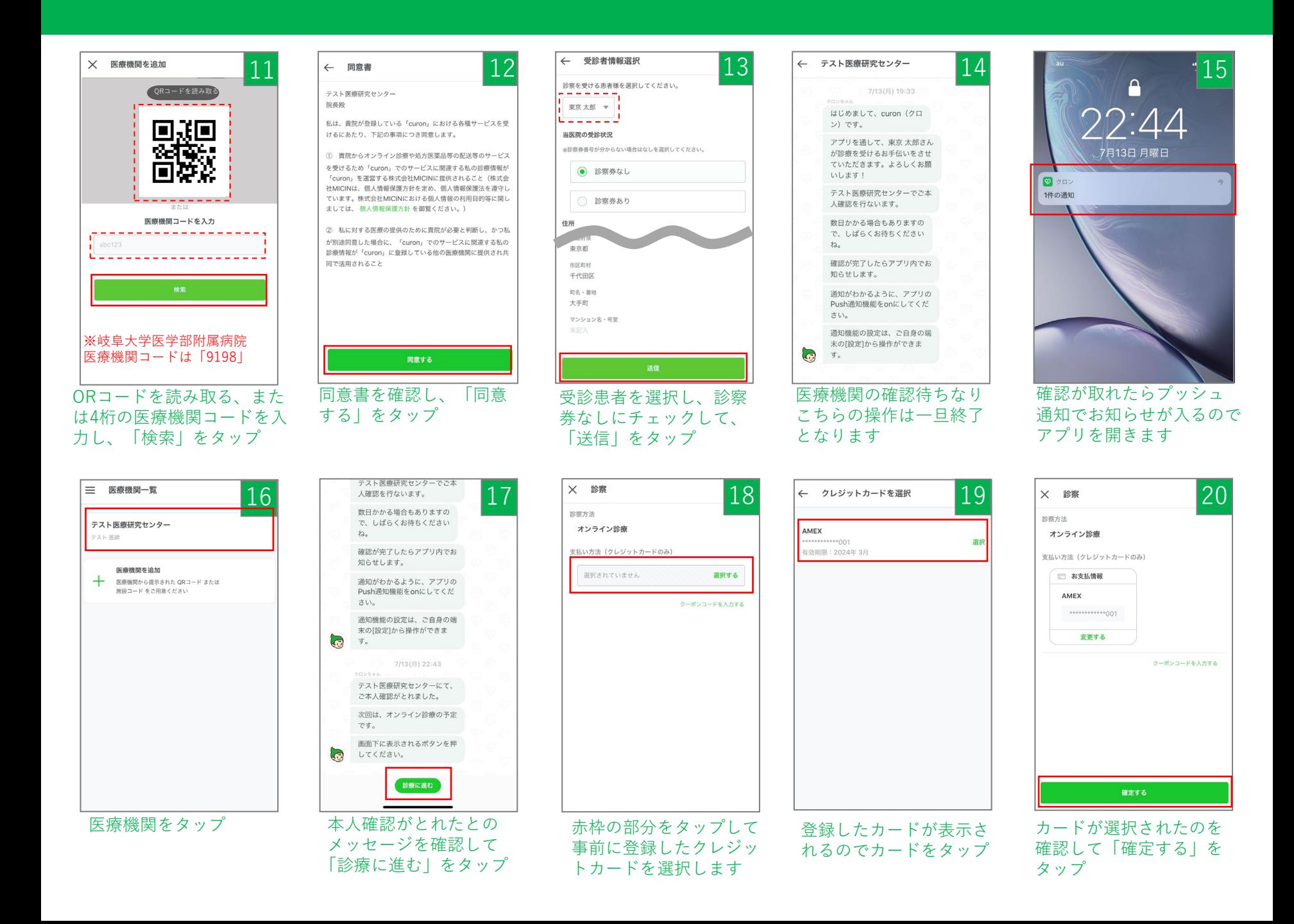

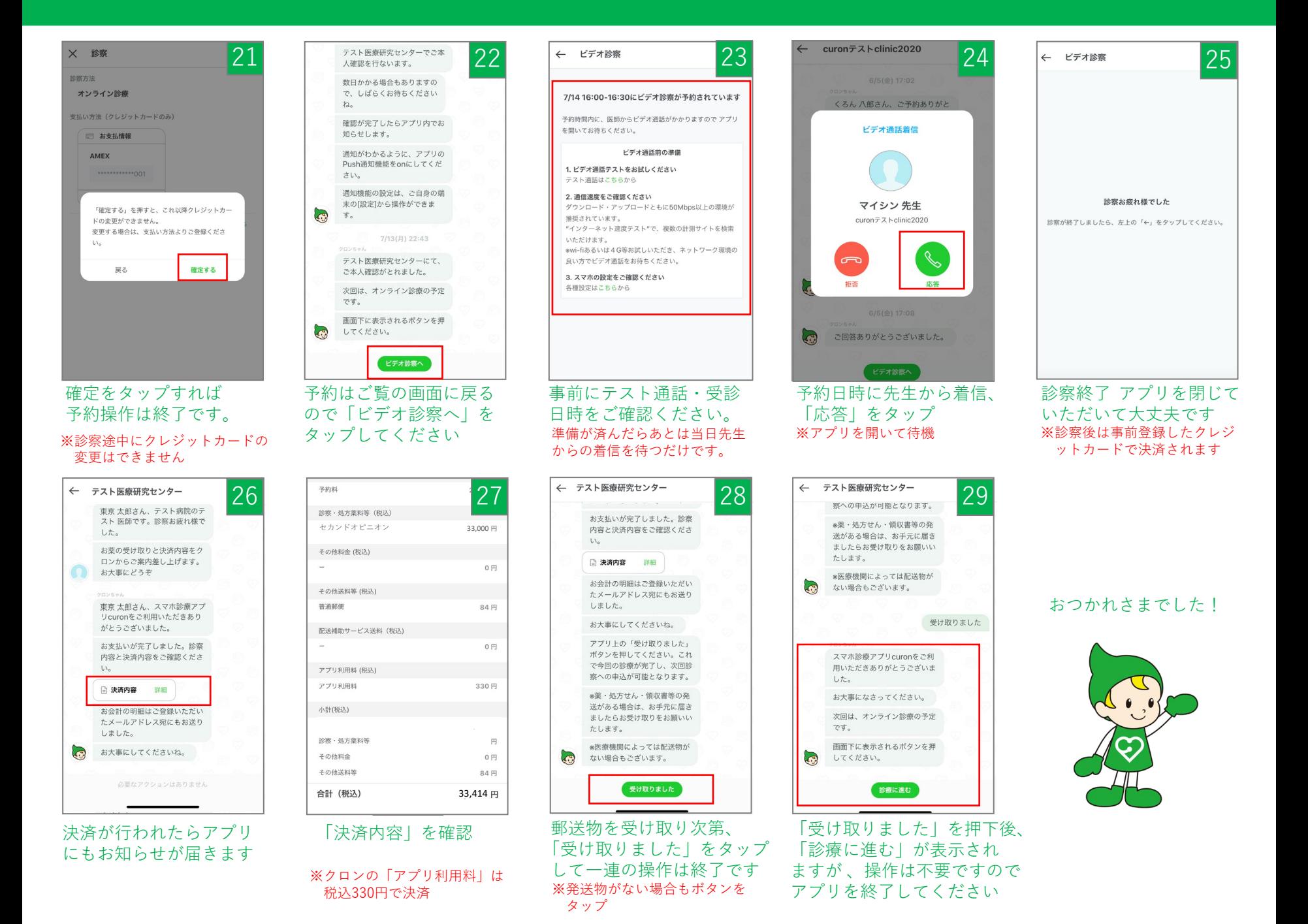